#### 程式設計概論 Programming 101

#### —程式數值變數的操作 (Numerical operations)

授課老師:邱淑怡 DATE: 3/1/2024

**■■ 政**大貧訊科學系

### **Outline**

- 1. Types of numerical value
	- ◆ int(integer), float(values with decimal) and bool(boolean)
- 2. Operator precedence
- 3. How to import modules
	- math module
	- random module
- 4. The build-in function: type() function

## The arithmetic operations on numbers

- ◆ Addition(+)
- ◆Substation(-)
- Multiplication(\*)
- Division(/)

 $\triangle$ Integer division: divides one number by another and gives the result as an integer, calculate quotient(//)

- Remainder(%)
- Exponent(\*\*): raises a number to a power

#### Examples

- print(6+3)
- print(6-2)
- print(6\*2)
- print(10/3)
- print(10//3)
- print(10%3)
- print(3\*\*2)
- $\triangleright$  float and int operations are the same

### Numerical operations

- ●Operator(運算子, 運算符號)
- ●Operand(運算元)

#### ●The order of operations:

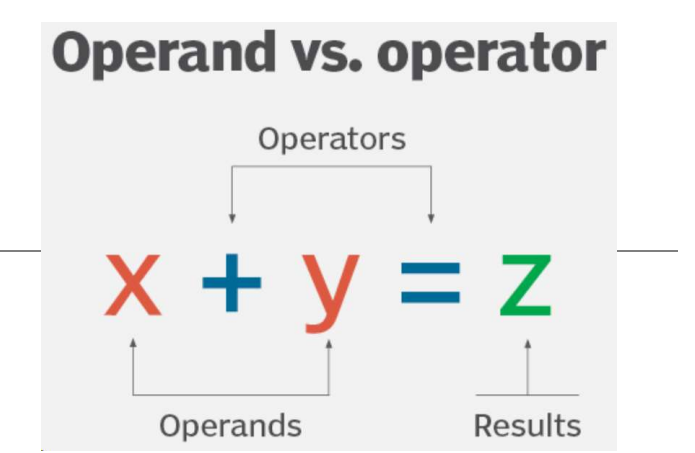

- A. Parentheses (parentheses come in pairs) (the highest)
- B. Exponent (\*\*)
- Multiplication(\*), division(/), calculate quotient(//), remainder(%)
- 

NUITIET ICAT OPET ACTOTIS<br>
Operator(運算子, 運算符號)<br>
Operand(運算元)<br>
The order of operations:<br>
A. Parentheses (parentheses come in pairs) (the h<br>
B. Exponent (\*\*)<br>
C. Multiplication(\*), division(/), calculate quotient(<br>
D. Addit **Operator(運算子・運算符號)**<br> **X + y = Z**<br>
Operand(運算元)<br> **The order of operations:**<br>
A. Parentheses (parentheses come in pairs) (the highest)<br>
B. Exponent (\*\*)<br>
C. Multiplication(\*), division(/), calculate quotient(//),remainder from left to right.

#### practise

#### basic

- a=3
- print(a+7)
- 
- 
- print(a\*\*2)<br>◦ print(100/3)<br>◦ print(100%3)
- 

advanced ◦ x1= 2<sup>\*</sup>(3+4)<br>◦ x2= 2<sup>\*\*</sup>3+4<br>◦ x3= 3<sup>\*\*</sup>2<sup>\*</sup>4<br>◦ x4= 2<sup>\*</sup>3/4  $\circ$  x5 = 2\*\*2\*\*3 ◦ print(x1,x2,x3,x4,x5)

### Build-in function

1. abs(x): Returns the absolute value of x

- 2. min(x1,x2 [, x3…]): Returns the minimum value in the parameter list
- $\circ$  min(5,1)
- min(-1,3,-5,7,10)
- 3. max(x1,x2 [, x3…]): Returns the maximum value in the parameter list
- 4. pow(x,y): return the value of x raised to the power of y, pow(3,4); pow(3,4,5)
- #  $pow(x,y,z) = pow(x,y) % z$
- 5. int(x): return the integer part of x, discarding the decimal

1. abs(x): Returns the absolute value of x<br>
2. min(x1,x2 [, x3...]): Returns the minimum value in the parameter list<br>
• min(5,1)<br>
• min(-1,3,-5,7,10)<br>
3. max(x1,x2 [, x3...]): Returns the maximum value in the parameter li **Specified number (x),** with the specified number of decimals. Precision: Optional. The number of decimals to use when rounding the number of decimals. Precision: Optional. The number of  $x$ , pow(3,4); pow(3,4); pow(3,4); of decimals to use when rounding the number. Default is 0.

### Numeric processing function \_math module

標準函式庫(standard library) 或 。<br><u>是内建函</u>式庫(build-in library)

- $\triangleright$  Module is some Python files. Example: the math module includes some mathematical constants and mathematical functions.
- $\triangleright$  Such modules need to be imported

#### import math (要執行以下函式需先下達該敘述)

◆ Constants: math.pi, math.e(自然對數的底數e)

math. factorial(n): return n factorial as an integer (ex:5!)

math.gcd(x,y): returns the greatest common divisor of x and y (傳回參數x, y的最大公因數)

math.exp(x): return e raised to the power x (傳回自然對數之底數e的數值的x次方)

math. $log10(x)$ : return the base-10 logarithm of x.

ma<u>th.l</u>og(x[,base]): return\_the logarithm of *x* to the given *base* (傳回數值參數x的自然對數值 ,預設的底數是e,base可以設定底數),ex: math.log(2,2)

math.sqrt(x): return the square root of  $x$ 

#### Practice

- 1. Find the maximum value from 0, 98,29, -56, 38, 27.
- 2. Find the minimum value from 0, 98,29, -56, 38, 27.
- 3. Find the area of a circle with a radius of 10 using the pi defined by math.pi. **Practice**<br>
1. Find the maximum value from 0, 98,29, -56<br>
2. Find the minimum value from 0, 98,29, -56,<br>
3. Find the area of a circle with a radius of 10<br>
by math.pi.<br>
4. The value of  $\sqrt{7}$ <br>
5. The greatest common facto
- 
- 5. The greatest common factor of 616 and 1331.
- 6. Given that x=log2, y=log3, please calculate  $10^{2x+3y+1}$  and print the result. Round the answer to an integer.

#### Compound operator

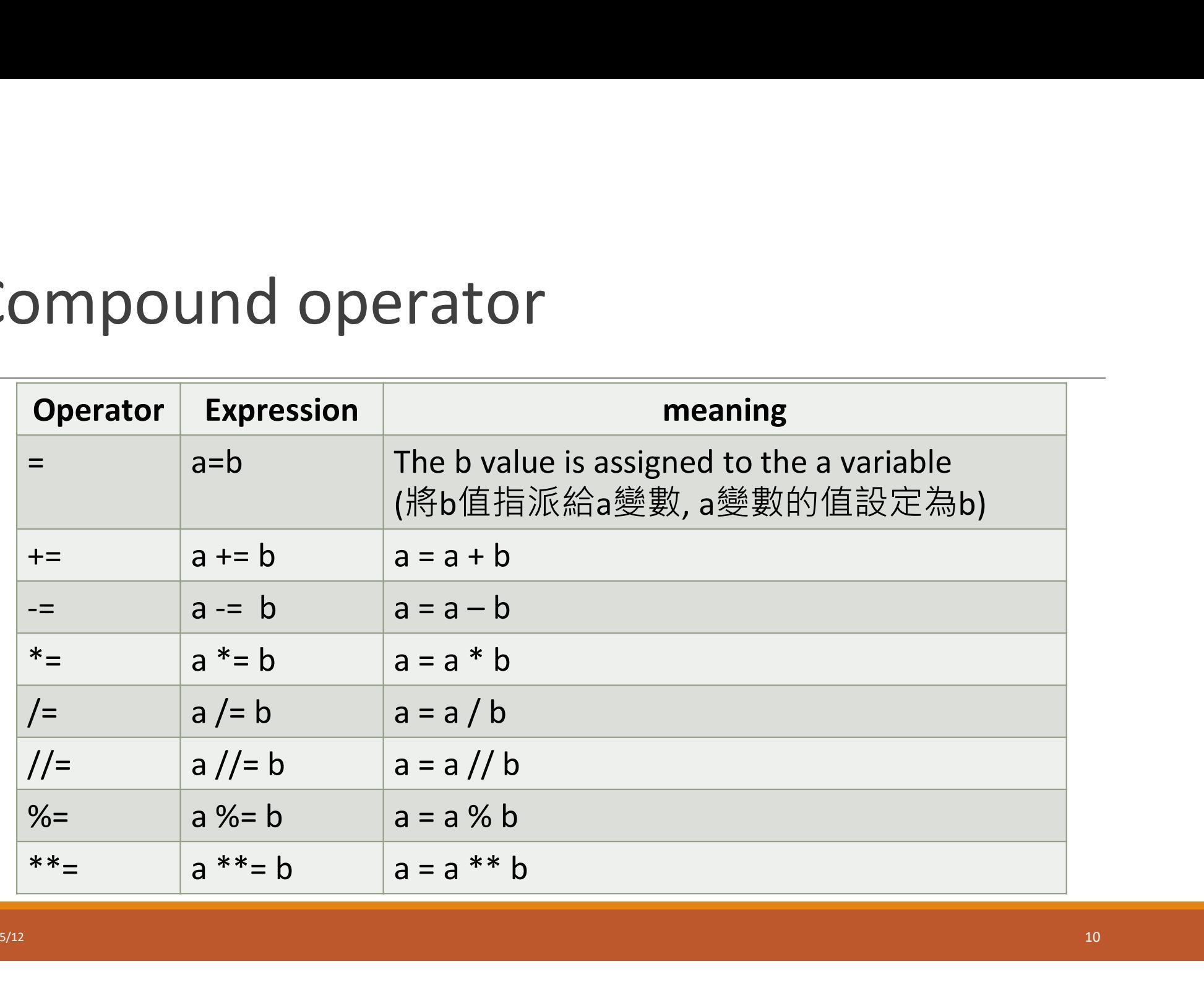

# Boolean

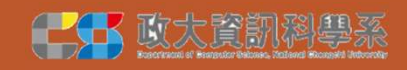

# Boolean value(布林值)

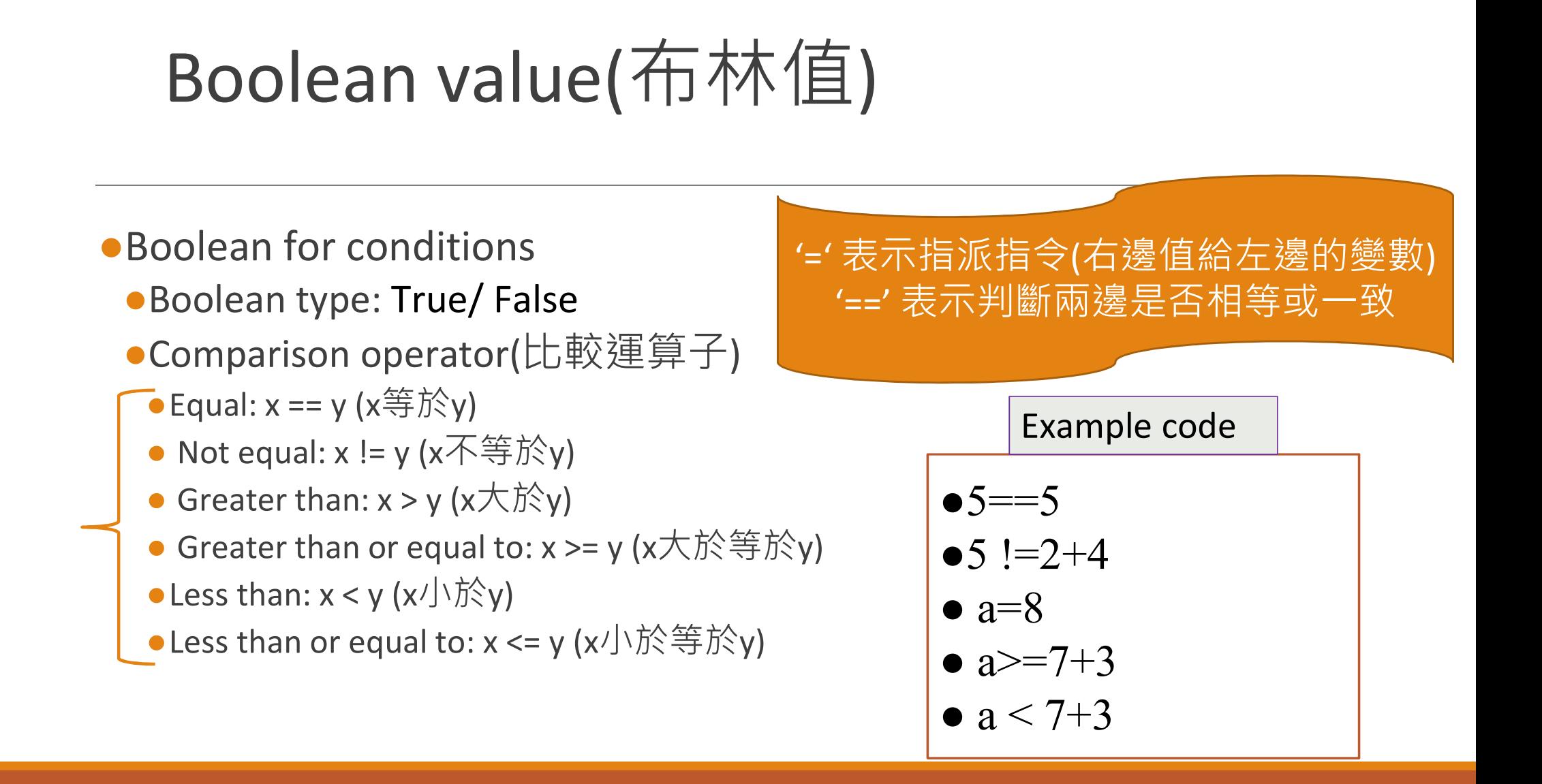

#### Example

num1=34 #int

num2=67.5 # float

flag=True

num3=34.0

num4=9+True

#### Multiple conditions

●Logical operator: and, or, not

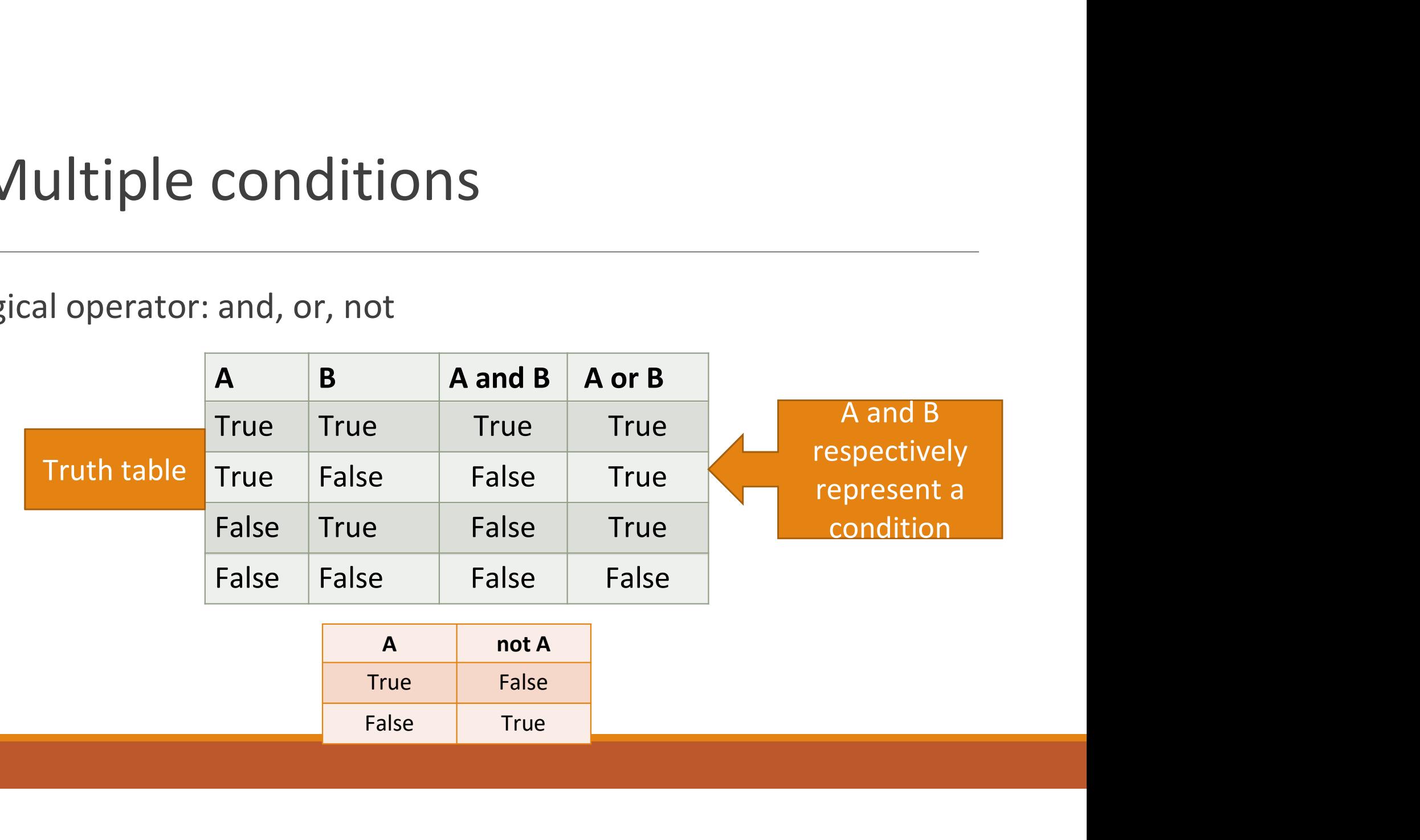

### Boolean practics

#### ●Use print() function to show True/False

 $\bullet x = 7$ 

 $\bullet$ y = 8

```
\bullet 0 \ltimes x and \times 10
```
 $-0 < x < 10$ 

 $\cdot$ not(y<6)

```
\bulletx%2==0 or y%3==0
```
• not  $(x\%2 == 0 \text{ and } y\%3 == 0)$ 

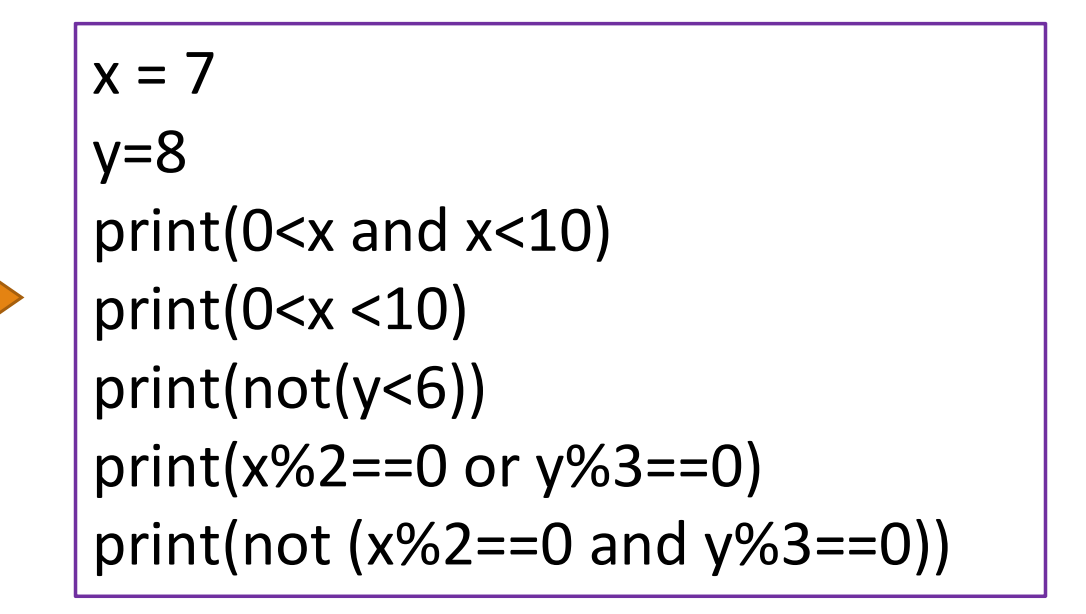

#### The priority level of Boolean + Numeric

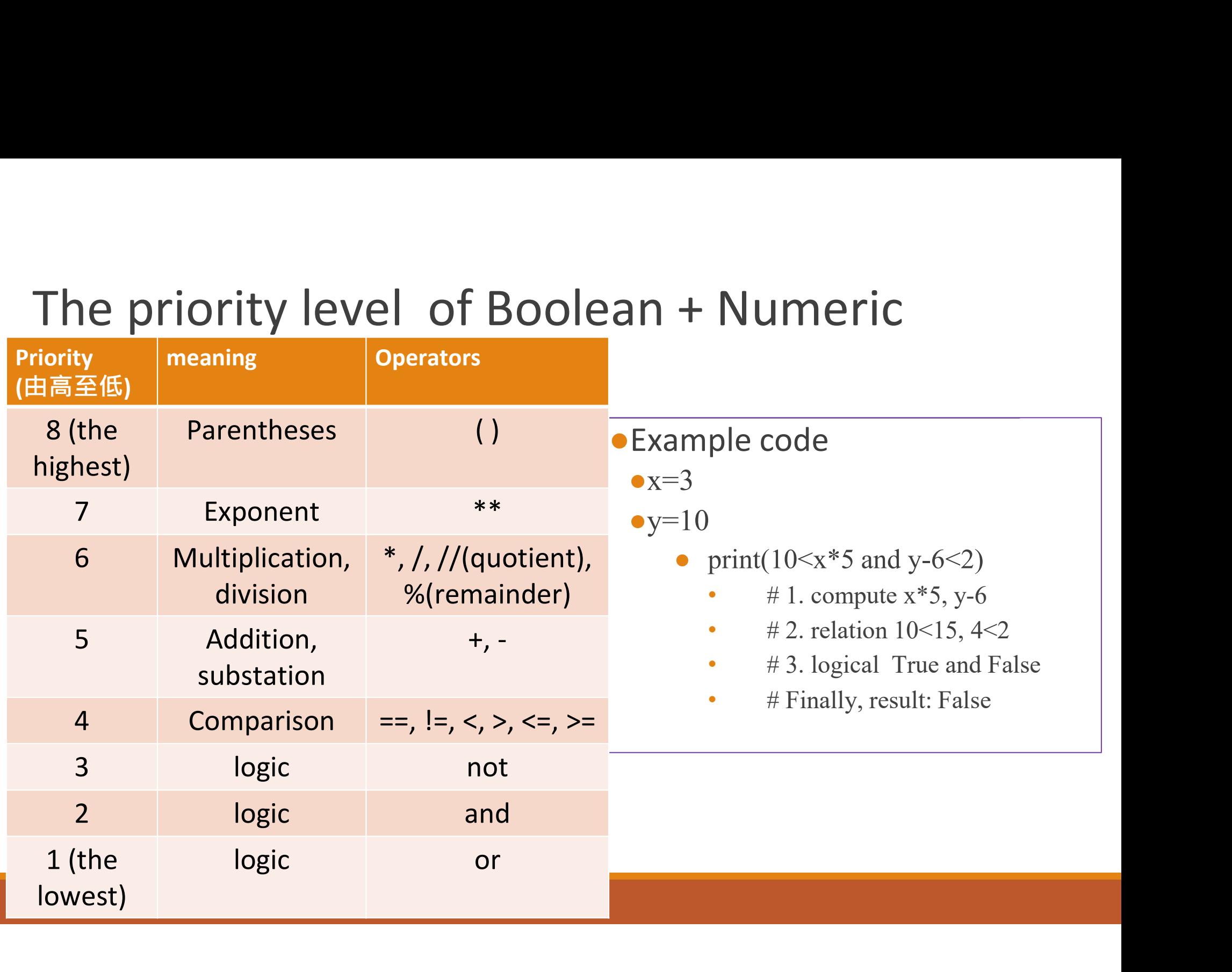

## The functions of the random module

#### import random

random.randint(x,y): returns a random number between the given range (傳回數值x,y之間的數值包含x,y) The functions of the random module<br>
import random<br>
random.randint(x,y): returns a random number between the given range<br>
(傳回數值x,y之間的數值包含x,y)<br>
random.random(): returns a random float number between 0 and 1<br>
x = [1,2,6,4,8, mportrandom<br>random.randint(x,y): returns a random number between the given range<br>(傳回數值x,y之間的數值包含x,y)<br>random.random(): returns a random float number between 0 and 1<br>x = [1,2,6,4,8, 13] # list is a sequence<br>random.shuffle(x

 $x = [1, 2, 6, 4, 8, 13]$  # list is a sequence

random.shuffle(x) # Takes a sequence (x) and returns the sequence in a random order (將變數x中的元素隨機重排後再把結果給x)

print(x)

random.random(): returns a random float number between 0 and 1<br>x = [1,2,6,4,8, 13] # list is a sequence<br>random.shuffle(x) # Takes a sequence (x) and returns the sequence<br>random order (將變數x中的元素隨機重排後再把結果給x)<br>print(x)<br>print(r

# type() function

 $\triangleright$  type(x): What data type is x?

- $\triangleright$  Example:
	- $\triangleright$  a1=10
	- $\geq$  a2=20.55
	- $\triangleright$  a3= a1+a2
	- $\triangleright$  print(a1)
	- $\triangleright$  print(a2)
	- $\triangleright$  print(a3)

# References

#### keyword

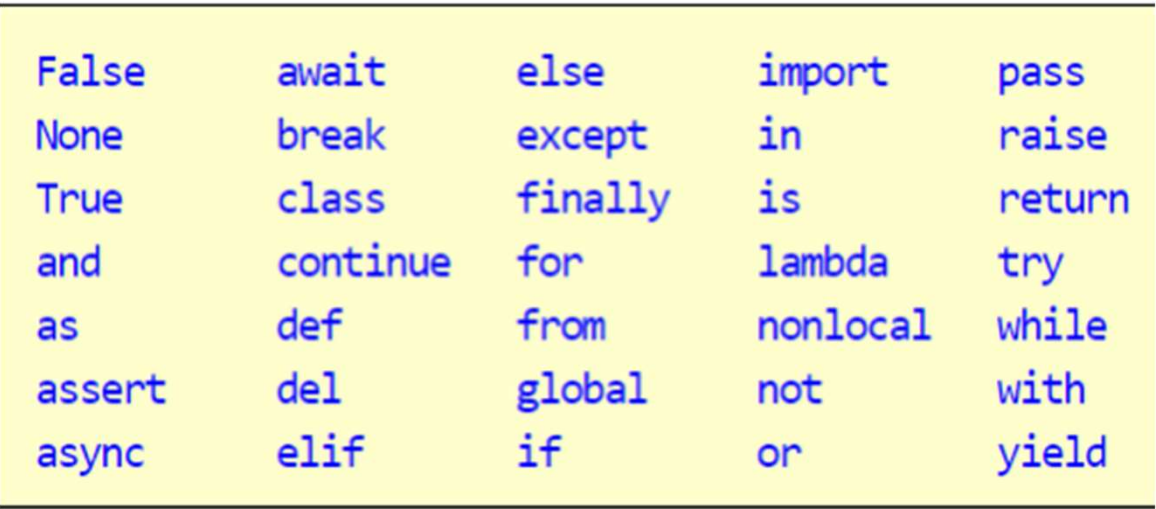

◦ uppercase and lowercase characters are different.

#### built-in function

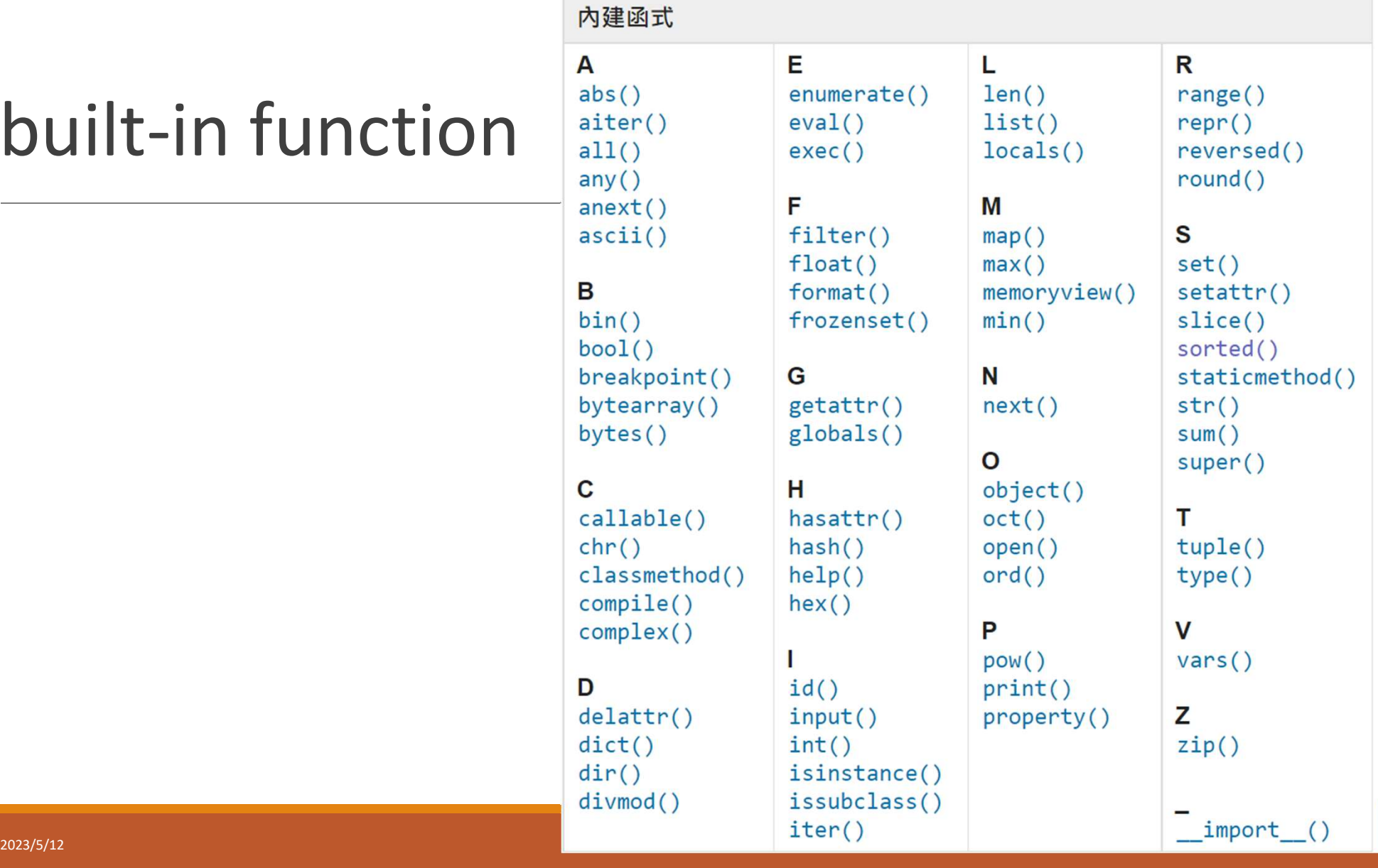

# Student exercise

### Exercise 1

- 1. i=12, j=3 請判斷並印出False/True (請用程式及你個人判斷是否相同) • (1)  $10 \le i \times 2$  or  $j - 6 \le 2 \cdot \cdot \cdot (-1)$
- (2)  $1 \le i\% 5$  and  $i//4 \le j$
- (3) not  $i//7$ >j and  $i%2 == 0$

2.請用Python設計一個程式,有4個學生人數及25個蘋果,將蘋果平<br>均分給學生,每個學生分到的蘋果數量必須相同且能得到最多蘋果

- 3. 如何將兩個變數的數值進行交換?印出結果
	- $a=3$ ,  $b=5$   $\rightarrow$   $a=5$ ,  $b=3$ ◦ 印出 ◦ "原本a=3,b=5"
		- "交換後a=5,b=3"

### Exercise\_1(cont.)

4. define x1="python programming" (course name), x2=2023(year), x3=1900.98765 **Exercise\_1(cont.)**<br>4. define x1="python programming" (course name), x2=2023(year), x3=1900.987<br>(amount of consumption), data type: x1 is string, x2 is int, x3 is float<br>print:<br>(1) "你消費金額是:?元"(?為x3,請顯示到小數點後四位數字並四捨五入) print:

(1) "你消費金額是:?元"(?為x3,請顯示到小數點後四位數字並四捨五入)

(2) "你在??年這學期修???課程!"(??為x2, ???為x1)

(3) "你在??年購買?元的商品"(??為x2, ?為x3,請顯示到小數點後一位數字並四捨五入)

#### Review

Textbook: Chapter 2: 2.7 and Chapter 4: 4.5, 4.6